# Computer Networks

# **Lecture 2: Physical layer + Data Link layer**

Based on slides from D. Choffnes Northeastern U. and P. Gill from StonyBrook University Revised Autumn 2015 by S. Laki

#### **Static Channel Allocation**

### Multiplexing

- **3**
- $\Box$  Enabling multiple signals to travel through the same media at the same time

 $\Box$  To this end, the channel is split into multiple smaller subchannels

 $\Box$  A special device (multiplexer) is needed at the sender, transmitting signals to the proper subchannel

# Space-Division Multiplexing

□ Simplest way of multiplexing

- □ Wired example: point-to-point wire for each subchannel
- $\Box$  Wireless example: Different antennas for the subchannels

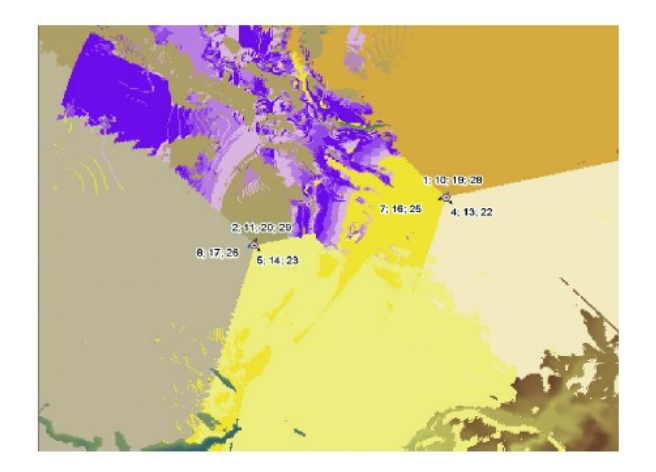

## Frequency-Division Multiplexing

- **5**
- Multiple signals are combined and transmitted over the channel
- Each signal is transmitted in different frequency ranges
- Typically used for analog transmission
- □ Multiple implementations...

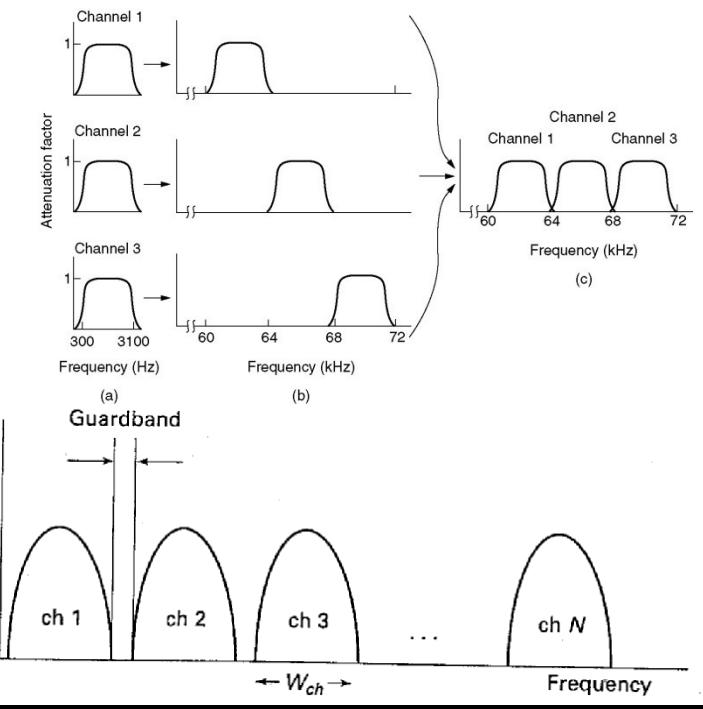

### Wavelength-Division Multiplexing

#### **6**

#### □ Used for optical cables

#### $\Box$  IR laser rays at different wavelengths

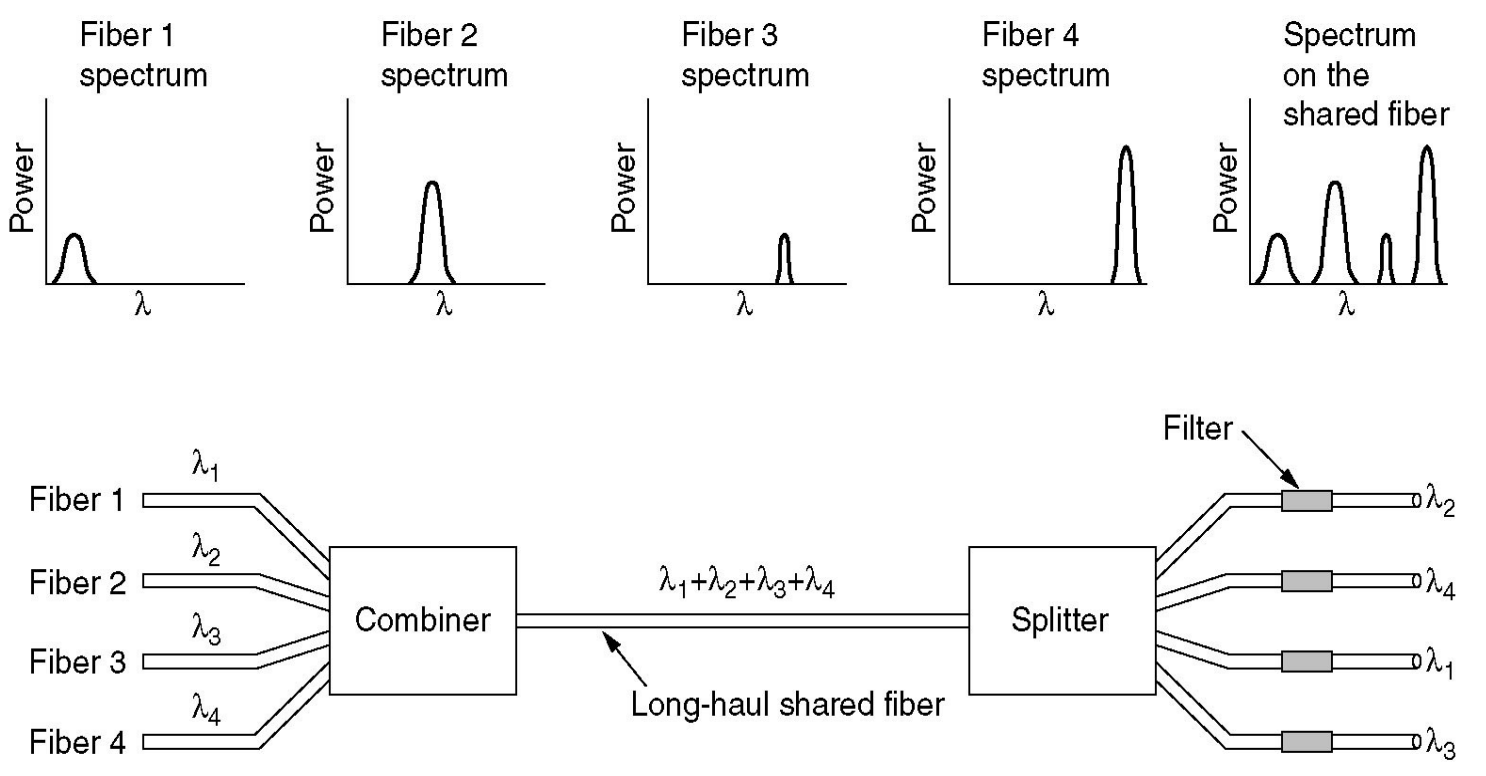

### Time-Division Multiplexing

 $\Box$  Time is divided into not overlapping intervals

- $\Box$  Each time slot is assigned to a sender, exlusively.
- $\square$  Empty slots may happen.

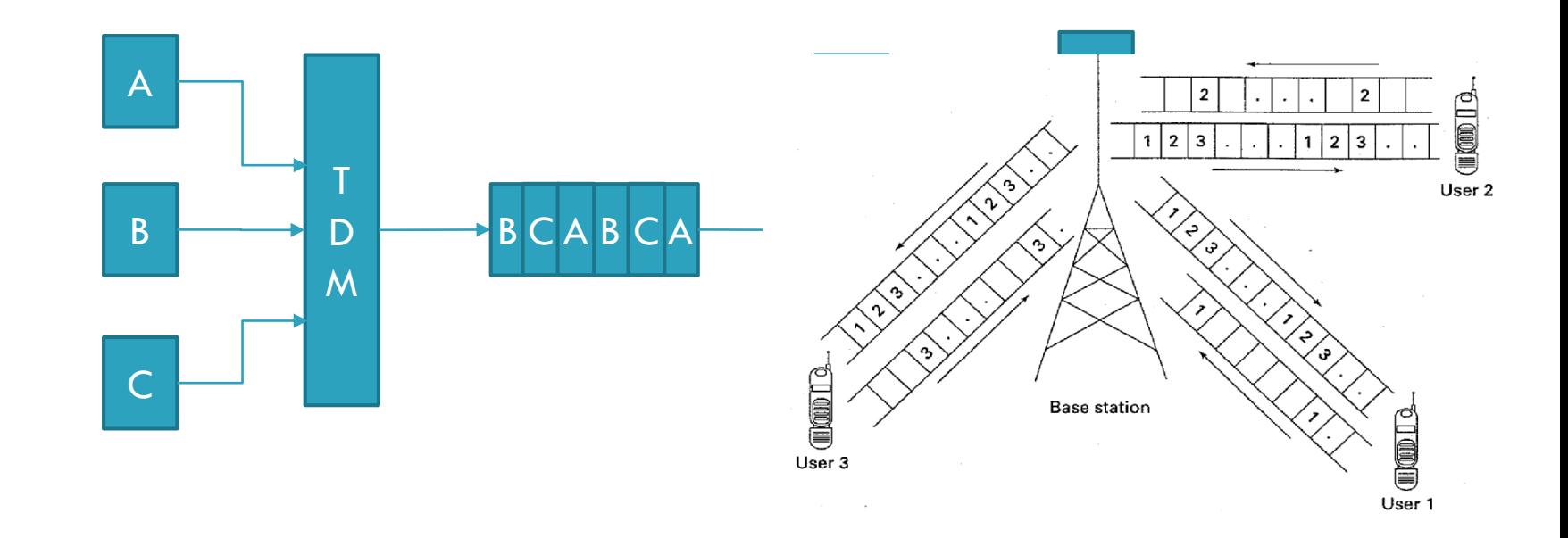

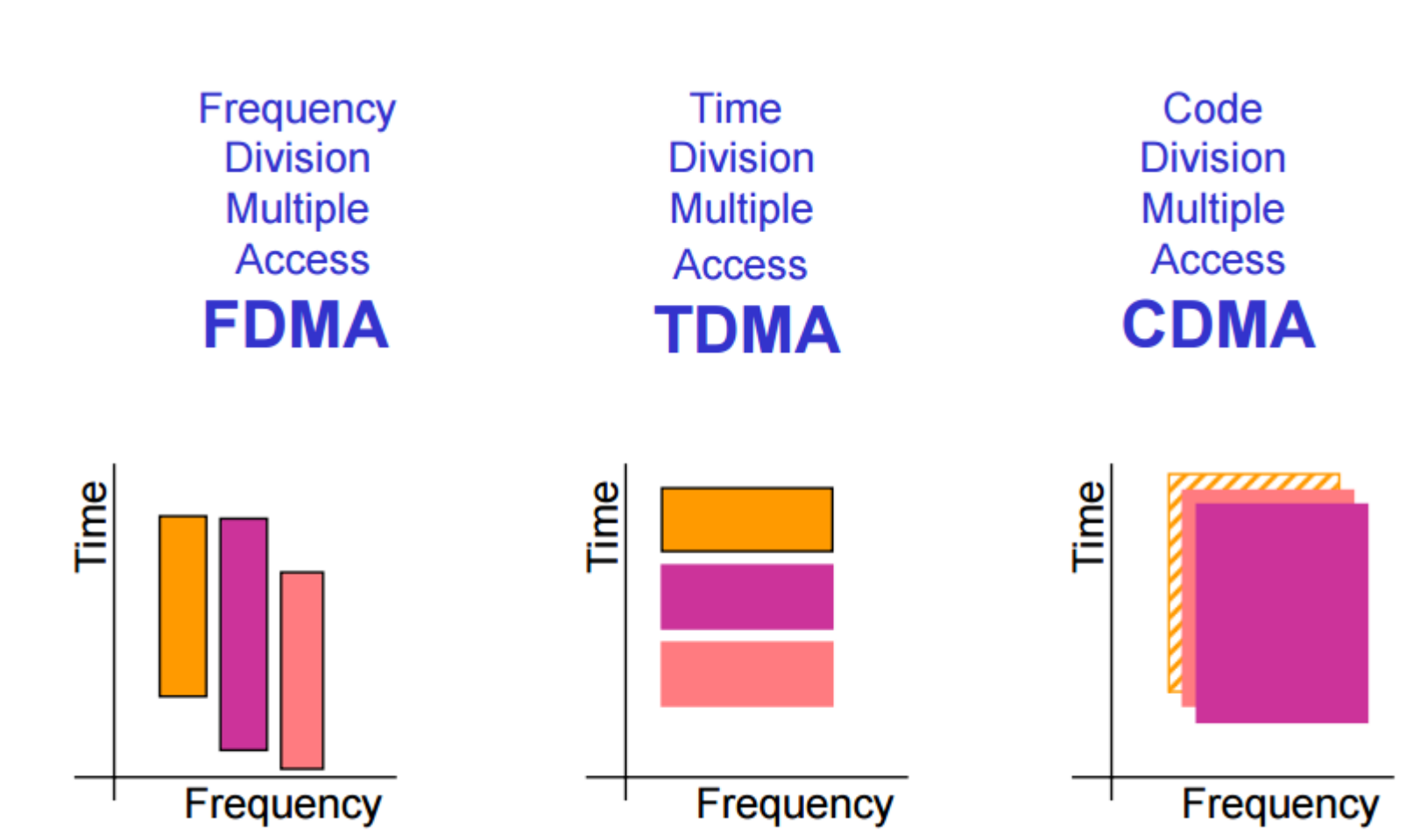

# CDMA Analogy

- □ 10 people in a room.
	- 5 speak English, 2 speak Spanish, 2 speak Chinese, and 1 speaks Russian.
- $\Box$  Everyone is talking at relatively the same time over the same medium – the air.
- □ Who can listen to whom and why?
- □ Who can't you understand?
- □ Who can't speak to anyone else?

- Used by 3G and 4G cellular networks
- $\Box$  Each station can broadcast at any time in the full frequency spectrum
- $\Box$  The signals may interfere
	- **Resulting in a linear combination of individual signals**
- □ Algorithm
	- We assign a vector of length m to each station: v
		- **Pairwise orthogonal vectors!!!**
	- $\Box$  Each bit is encoded by the chip vector of the sender or it's complement: v or -v
	- $\Box$  If it sends bit 1, it transmits  $\lor$
	- $\blacksquare$  If it sends bit 0, it transmits -v
- $\Box$  Result is a sequence of vectors of length m

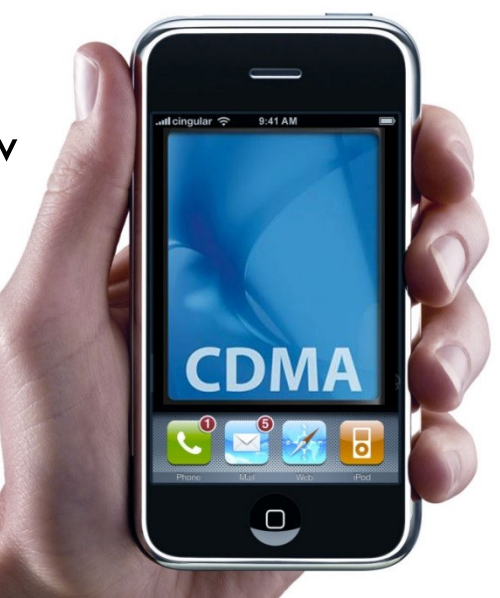

#### **11**

#### $\Box$  Interference

- A sends a,-a,a,a
- $\blacksquare$  B sends b, b, -b, -b
- After interference we receive: a+b,-a+b,a-b,a-b ???
- □ How to decode?

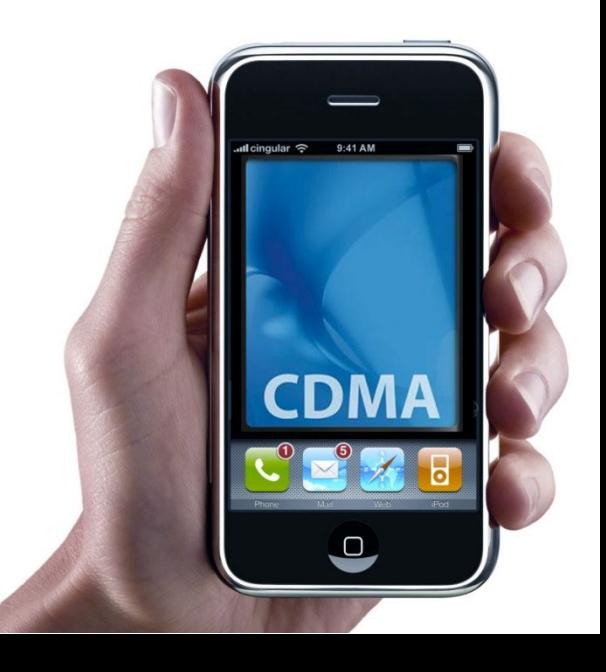

#### **12**

#### nterference

- $\Box$  A sends a,-a,a,a
- $\blacksquare$  B sends b,b,-b,-b
- **After interference we receive:**  $a+b$ **,**- $a+b$ , $a-b$ , $a-b$  ???

#### $\Box$  Decoding the message of A

- $\blacksquare$  Take the dot product by the sender's chip code
	- $(a+b)a > 0 \Rightarrow 1$
	- $(-a+b)a < 0$  => 0
	- $(a-b)a >0 \Rightarrow 1$
	- $(a-b)a > 0 \Rightarrow 1$

If the dot product is

- <0: bit 0 was sent by A
- >0: bit 1 was sent by A
- $=$ 0: nothing was sent by A

the channel is not used by A

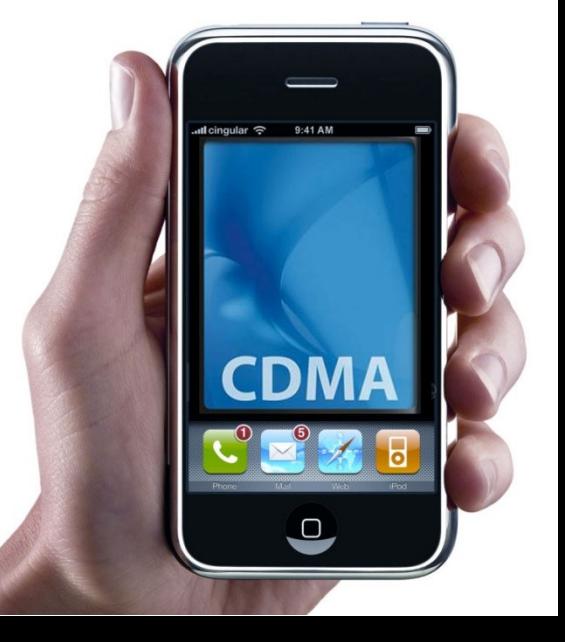

### Data Link Layer

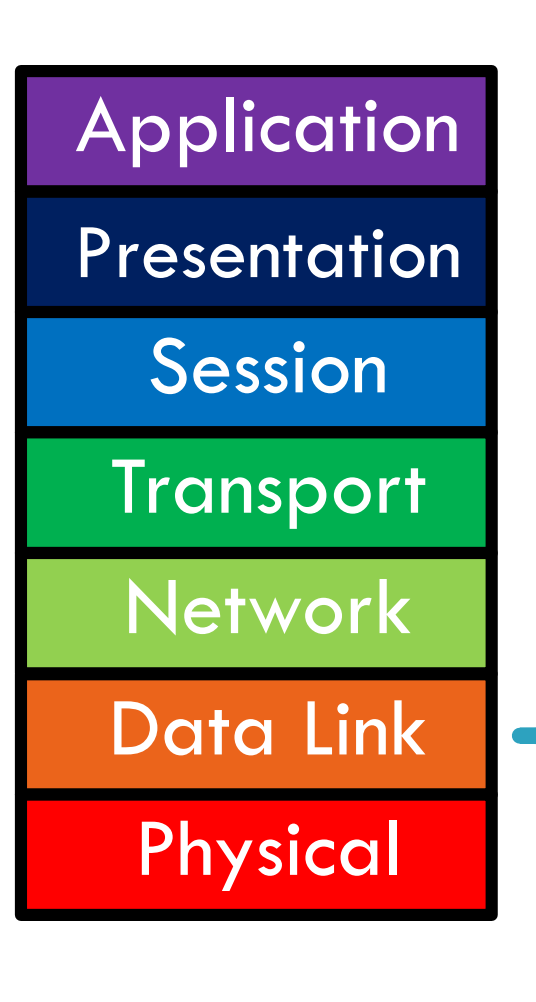

**13**

#### □ Function:

- **□** Send blocks of data (frames) between physical devices
- **Regulate access to the physical** media
- □ Key challenge:
	- **How to delineate frames?**
	- **How to detect errors?**
	- **How to perform media access** control (MAC)?
	- **How to recover from and avoid** collisions?

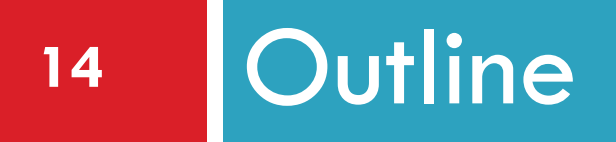

# **u** Framing

- Error Checking and Reliability
- Media Access Control
	- **D** 802.3 Ethernet
	- **0 802.11 Wifi**

#### Framing

- □ Physical layer determines how bits are encoded
- □ Next step, how to encode blocks of data
	- **Packet switched networks**
	- **Each packet includes routing information**
	- Data boundaries must be known so headers can be read
- $\Box$  Types of framing
	- **Byte oriented protocols**
	- **Bit oriented protocols**
	- **O** Clock based protocols

# Byte Oriented: Byte Stuffing

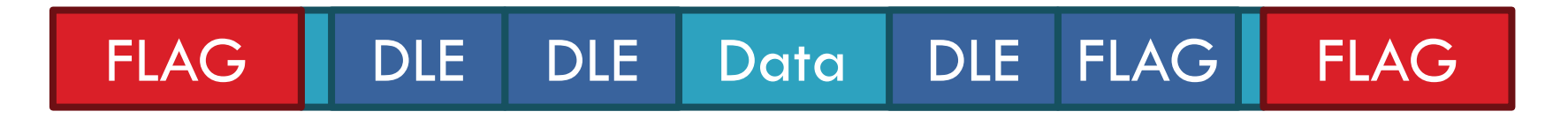

- Add **FLAG** bytes as sentinel to the beginning and end of the data
- □ Problem: what if **FLAG** appears in the data?
	- Add a special **DLE** (Data Link Escape) character before **FLAG**
	- What if **DLE** appears in the data? Add **DLE** before it.
	- **O** Similar to escape sequences in C
		- **p** printf("You must  $\$ "escape $\'$ " quotes in strings");
		- **P** printf("You must  $\leq \leq \$  forward slashes as well");
- □ Used by Point-to-Point protocol, e.g. modem, DSL, cellular

### Byte Oriented: Byte Counting

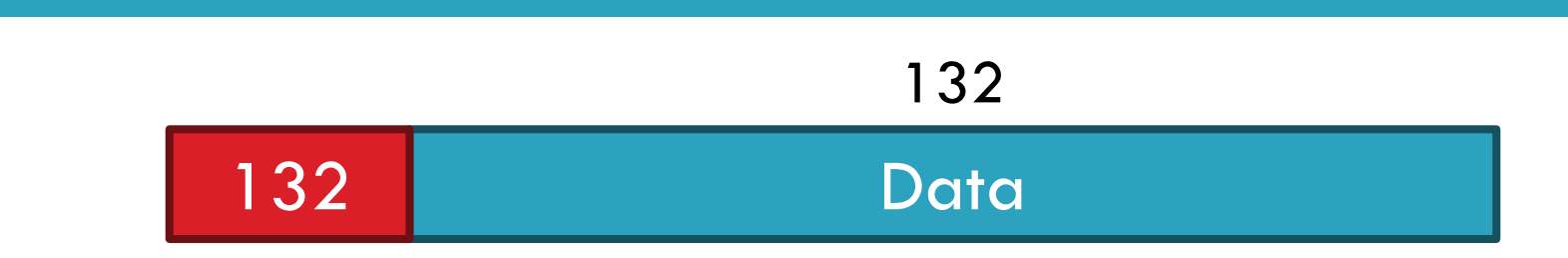

- $\square$  Sender: insert length of the data in bytes at the beginning of each frame
- $\Box$  Receiver: extract the length and read that many bytes
- $\Box$  What happens if there is an error transmitting the count field?

# Bit Oriented: Bit Stuffing

#### 01111110 Data Data 01111110

- Add sentinels to the start and end of data (similarly to byte stuffing)
	- $\Box$  Both sentinels are the same
	- Example: 01111110 in High-level Data Link Protocol (HDLC)
- □ Sender: insert a 0 after each 11111 in data
	- **E** Known as "bit stuffing"
- □ Receiver: after seeing 11111 in the data...
	- $\Box$  111110  $\rightarrow$  remove the 0 (it was stuffed)
	- $\Box$  111111  $\rightarrow$  look at one more bit
		- $\blacksquare$  1111110  $\rightarrow$  end of frame
		- $\blacksquare$  11111111  $\rightarrow$  error! Discard the frame
- □ Disadvantage: 20% overhead at worst
- □ What happens if error in sentinel transmission?

# Clock-based Framing: SONET

**19**

#### **S**ynchronous **O**ptical **Net**work

**O** Transmission over very fast optical links

- STS-n, e.g. STS-1: 51.84 Mbps, STS-768: 36.7 Gbps
- STS-1 frames based on fixed sized frames
	- $\Box$  9\*90 = 810 bytes  $\rightarrow$  after 810 bytes look for start pattern

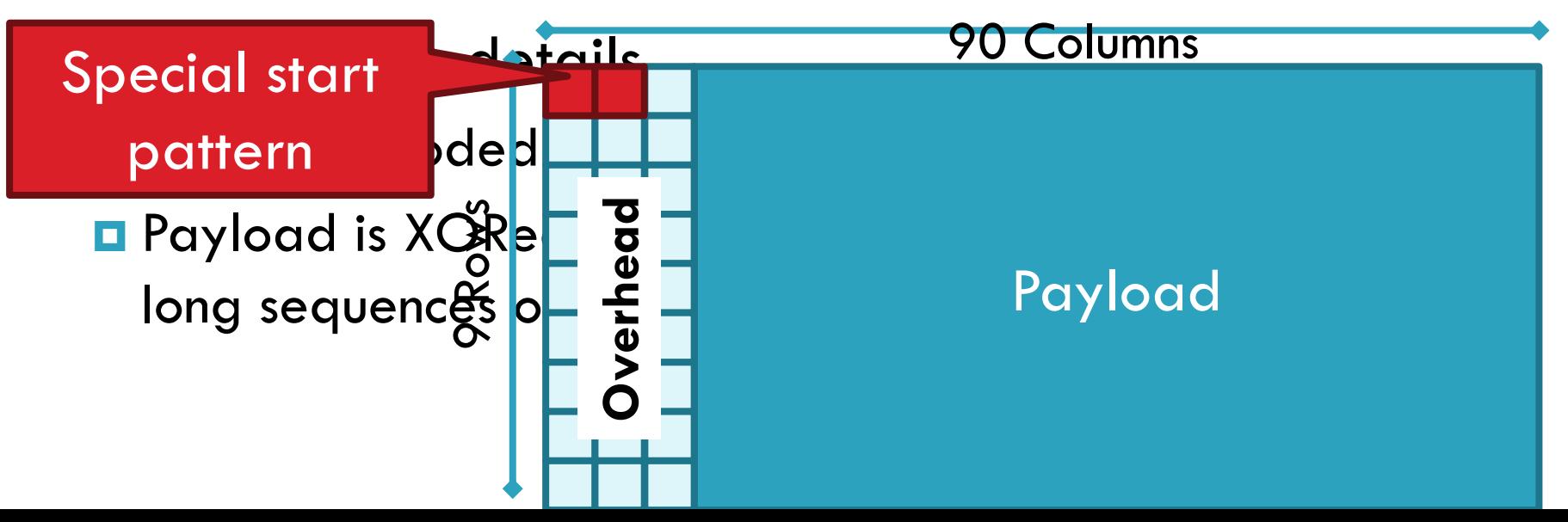

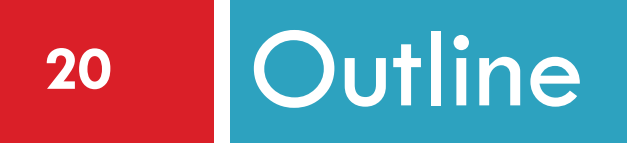

### **u** Framing

- **D** Error Checking
- Media Access Control
	- **a** 802.3 Ethernet
	- **a** 802.11 Wifi

# Dealing with Noise

- $\Box$  The physical world is inherently noisy
	- $\blacksquare$  Interference from electrical cables
	- **O** Cross-talk from radio transmissions, microwave ovens
	- **□** Solar storms
- $\Box$  How to detect bit-errors in transmissions?
- □ How to recover from errors?

#### Naïve Error Detection

- $\Box$  Idea: send two copies of each frame
	- $\blacksquare$  if (memcmp(frame1, frame2) != 0) { OH NOES, AN ERROR! }
- □ Why is this a bad idea?
	- **Extremely high overhead**
	- **Poor protection against errors** 
		- **T** Twice the data means twice the chance for bit errors

#### Parity Bits

#### **23**

#### $\Box$  Idea: add extra bits to keep the number of 1s even ■ Example: 7-bit ASCII characters + 1 parity bit

0101001 1 1101001 0 1011110 1 0001110 1 0110100 1 101

□ Detects 1-bit errors and some 2-bit errors □ Not reliable against bursty errors

#### Error control

#### **Example 21 Figure Control Strategies**

- **Example 20 Ferror Correcting codes (Forward Error Correction (FEC))**
- **Example 20 Figure 1** Error detection and retransmission Automatic Repeat Request (ARQ)

#### Error control

#### □ Objectives

#### **E** Error detection

- with correction
	- **Forward error correction**
- $\blacksquare$  without correction -> e.g. drop a frame
	- **Backward error correction**
	- **The erroneous frame needs to be retransmitted**

#### **E** Error correction

- without error detection
	- **E** e.g. in voice transmission

### Redundancy

- □ Redundancy is required for error control
- D Without redundancy
	- □ 2<sup>m</sup> possible data messages can be represented as data on m bits
	- **D** They all are legal!!!
	- **Each error results a new legal data message**
- □ How to detect errors???

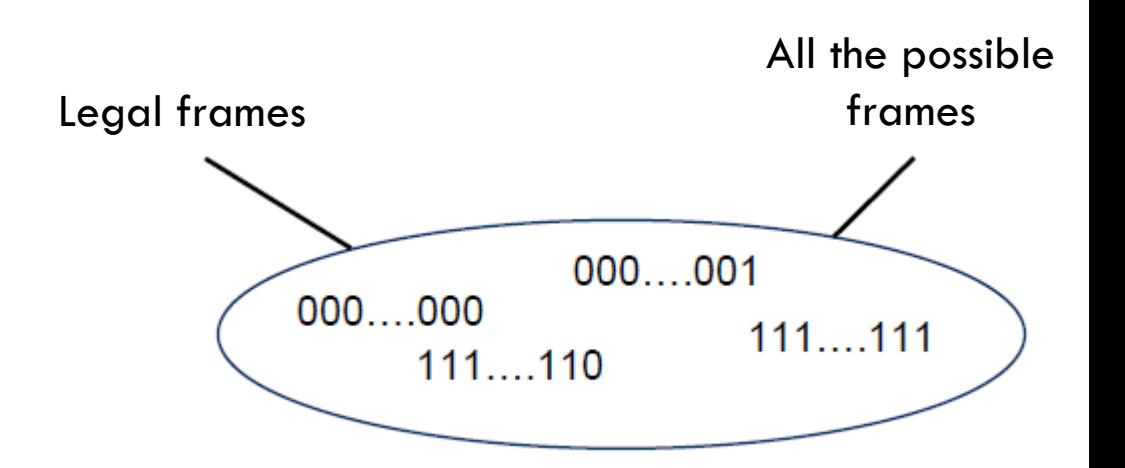

# Error-correcting codes Redundancy

 $\Box$  A frame consists of  $\Box$  m data bits (message) **n** r redundant/check bits  $\Box$  The total length  $n = m + r$ 

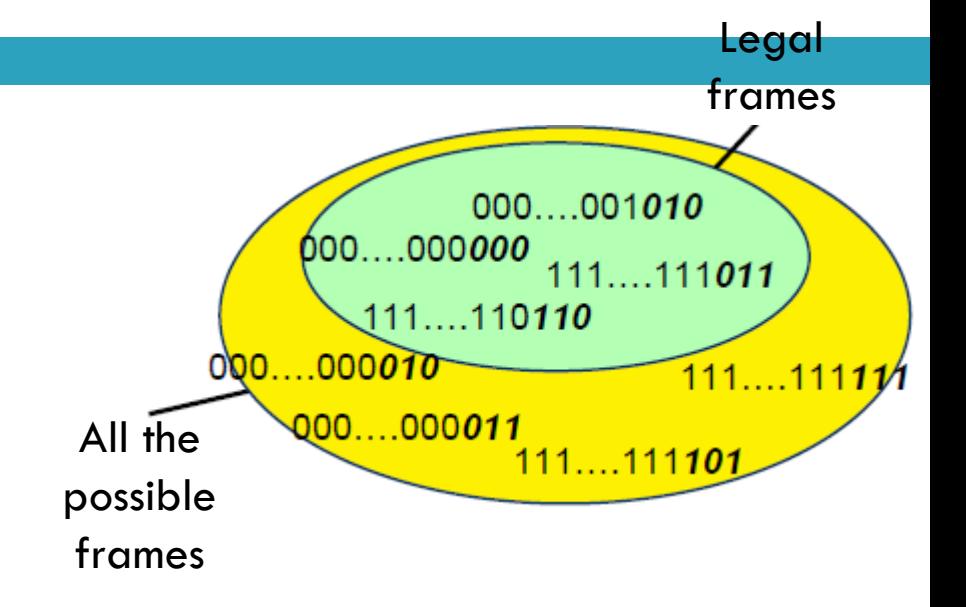

#### This n-bit unit is referred to as an n-bit codeword!

# Error Control Codes<br>How Codes Work: Words and Codewords

 $\triangle$  Code = subset of possible words: Codewords  $\triangle$  Example:

 $n \times 3$  bits  $=$  > 8 words; codewords: subset

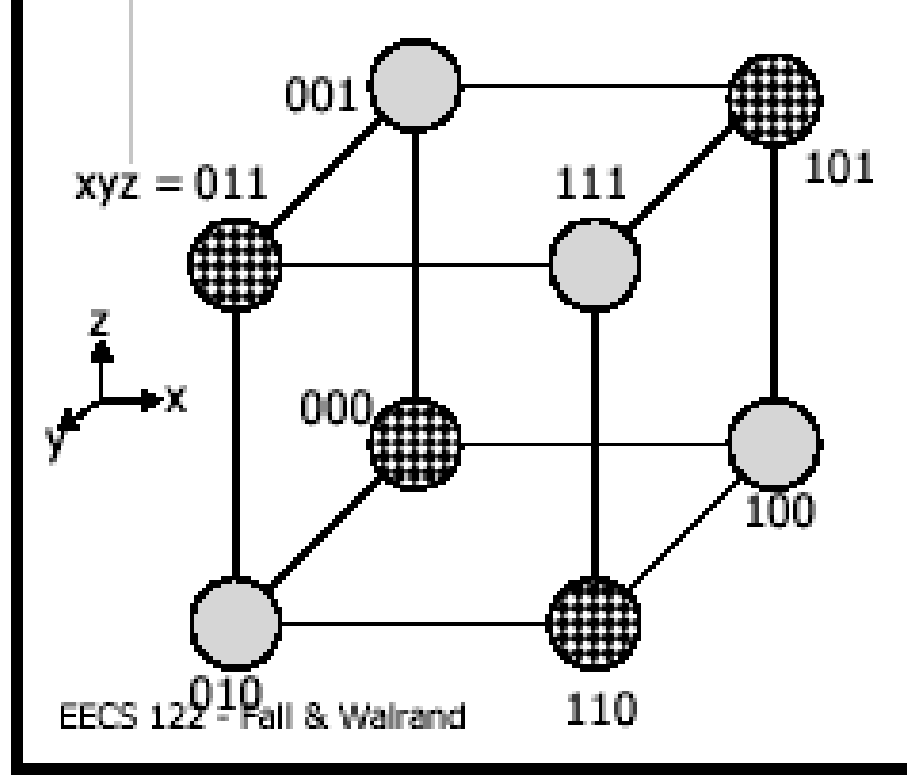

Words: 000, 001, 010, 011 100, 101, 110, 111

Code: 000, 011, 101, 110

Send only codewords

### Hamming distance

□ The Hamming distance between two codewords is the number of differences between corresponding bits.

*1. The Hamming distance d(000, 011) is 2 because*

 $[000 \oplus 011$  is 011 (two 1s)

*2. The Hamming distance d(10101, 11110) is 3 because*

 $10101 \oplus 11110$  is 01011 (three 1s)

#### Hamming distance

- $\Box$  If not all the  $2^n$  possible codewords are used
	- $\blacksquare$  Set of legal codewords  $\equiv: S$
- □ Hamming distance of the complete code
	- **O** The smallest Hamming distance of between all the possible pairs in the set of legal codewords (S)

$$
d(S) = \min_{x,y \in S, x \neq y} d(x,y)
$$

### What is the Hamming distance?

**D** Two examples:

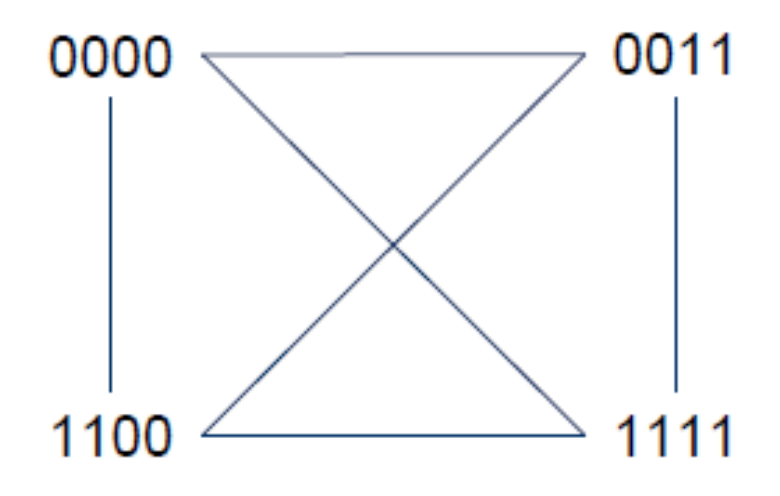

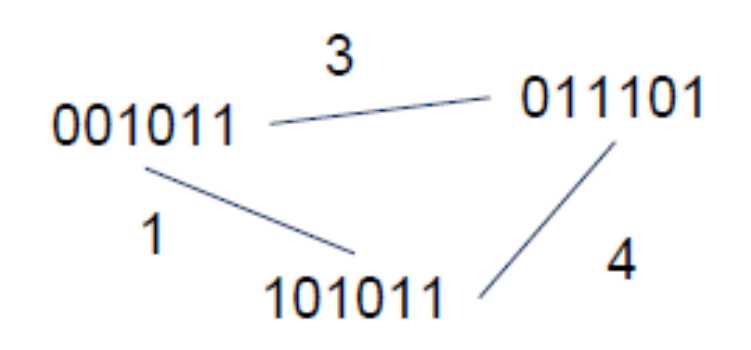

#### Error detection

#### To detect d errors, you need a distance d+1 code.

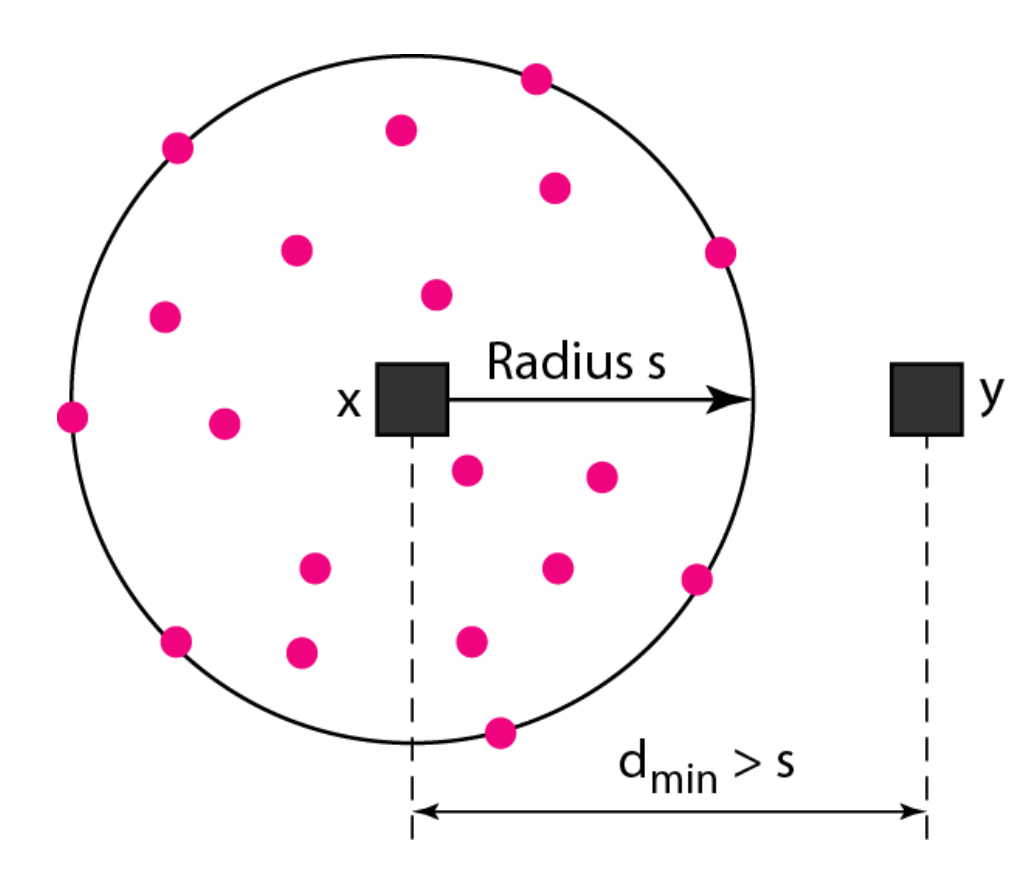

#### Legend Any valid codeword Any corrupted codeword with 0 to s errors

#### Error correction

#### To correct d errors, you need a distance 2d+1 code.

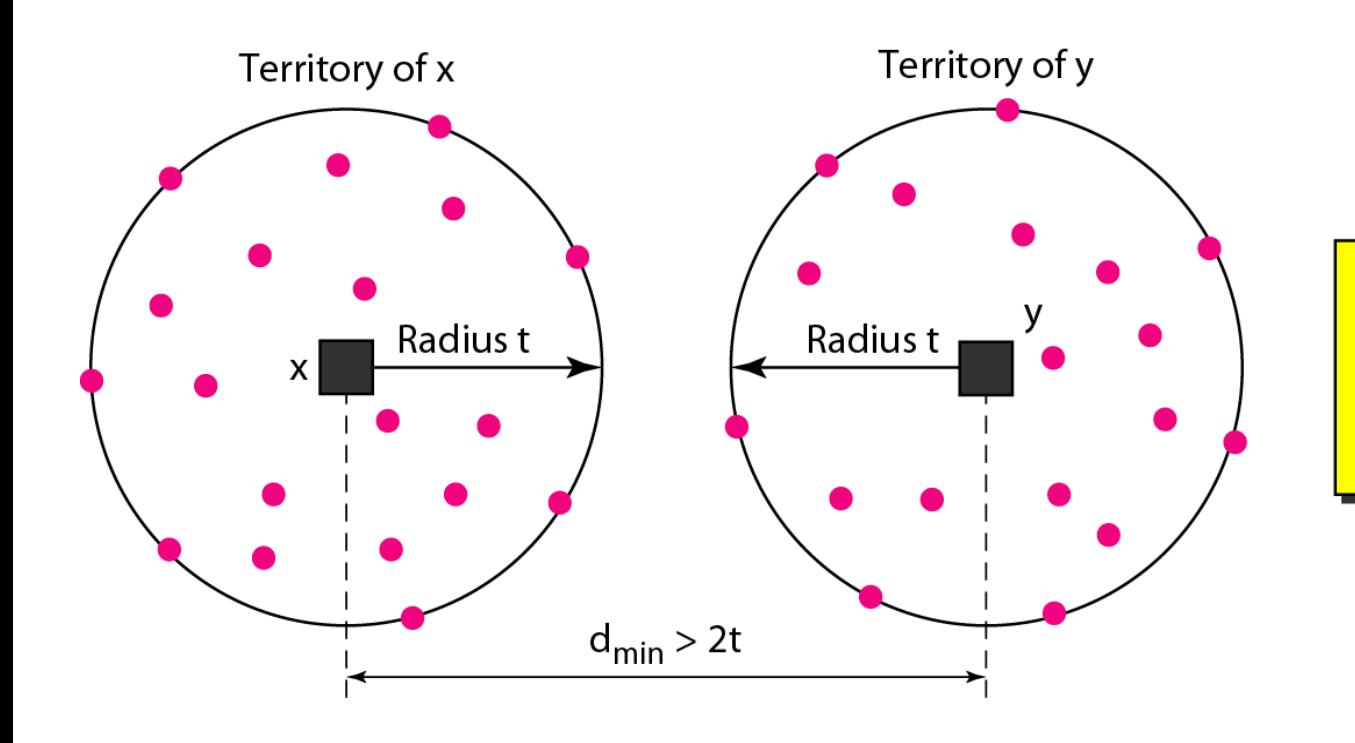

#### Legend

Any valid codeword

Any corrupted codeword with 1 to t errors

#### Example

 $S=\{$  00000000, 00001111, 11110000, 11111111 }

### Parity bit – already discussed

- $\Box$  A single parity bit is appended to the data
	- Choosen according to the number of 1 bits in the message odd or even
- □ An example using even parity
	- Original message: 1011010
	- **A** 0 bit is added to the end: 10110100
	- $\Box$  m=8 and r=1 in this case
- $\Box$  The distance of this code is 2, since any single-bit error produces a codeword with the wrong parity.

#### Checksums

#### **36**

Idea:

**E** Add up the bytes in the data

 $\blacksquare$  Include the sum in the frame

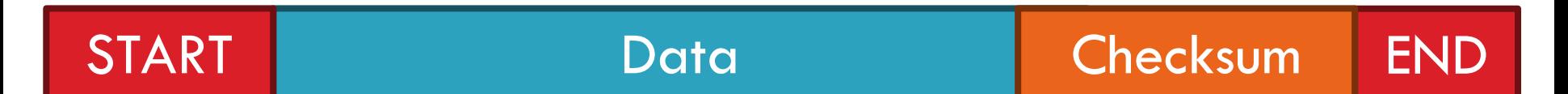

- □ Use ones-complement arithmetic
- $\Box$  Lower overhead than parity: 16 bits per frame
- $\Box$  But, not resilient to errors
	- Why? <mark>1</mark>101001 + 0101001= 10010010
- □ Used in UDP, TCP, and IP

# Cyclic Redundancy Check (CRC)

**37**

□ Uses field theory to compute a semi-unique value for a given message

- $\Box$  Much better performance than previous approaches **E** Fixed size overhead per frame (usually 32-bits) **Q**uick to implement in hardware
	- Only 1 in 2<sup>32</sup> chance of missing an error with 32-bit CRC

# CRC (Cyclic Redundancy Check)

- Polynomial code
	- **O** Treating bit strings as representations of polynomials with coefficients of 0 and 1.
- □ CRC
	- **E** Add k bits of redundant data to an n-bit message.
	- **E** Represent n-bit message as an n-1 degree polynomial;
		- **e.g., MSG=10011010** corresponds to  $M(x) = x^7 + x^4 + x^3 + x^1$ .
	- **Let k** be the degree of some divisor polynomial  $G(x)$ ;
		- e.g.,  $G(x) = x^3 + x^2 + 1$ .
		- Generator polynomial
			- **Agreed upon it in advance**
- $\Box$  Transmit polynomial P(x) that is evenly divisible by G(x), and receive polynomial  $P(x) + E(x)$ ;
	- $\blacksquare$  E(x)=0 implies no errors.
- Recipient divides  $(P(x) + E(x))$  by  $G(x)$ ;
	- $\blacksquare$  the remainder will be zero in only two cases:
		- $\blacksquare$  E(x) was zero (i.e. there was no error),
		- $\blacksquare$  or E(x) is exactly divisible by  $C(x)$ .

Choose G(x) to make second case extremely rare.

#### A basic example with numbers

- □ Make all legal messages divisible by 3
- $\Box$  If you want to send 10
	- **First multiply by 4 to get 40**
	- $\blacksquare$  Now add 2 to make it divisible by  $3 = 42$
- □ When the data is received ..
	- Divide by 3, if there is no remainder there is no error
	- **If no error, divide by 4 to get sent message**
- $\Box$  If we receive 43, 44, 41, 40, then error
- □ 45 would not be recognized as an error

### Mod 2 arithmetic

Operations are done modulo 2

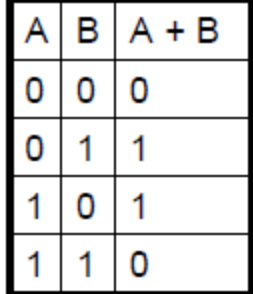

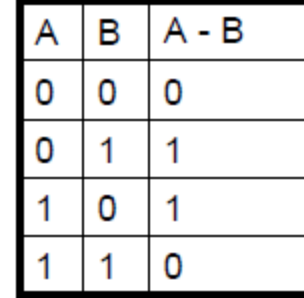

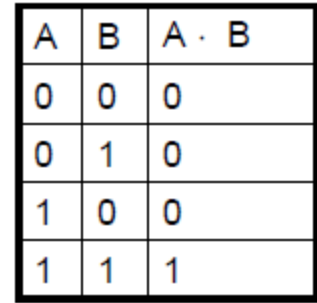

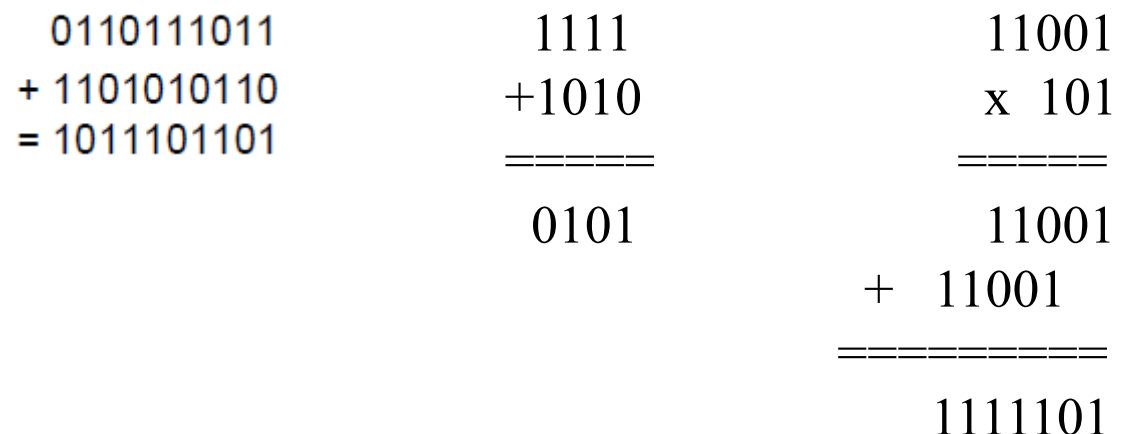

### A basic example with polynomials

Sender:

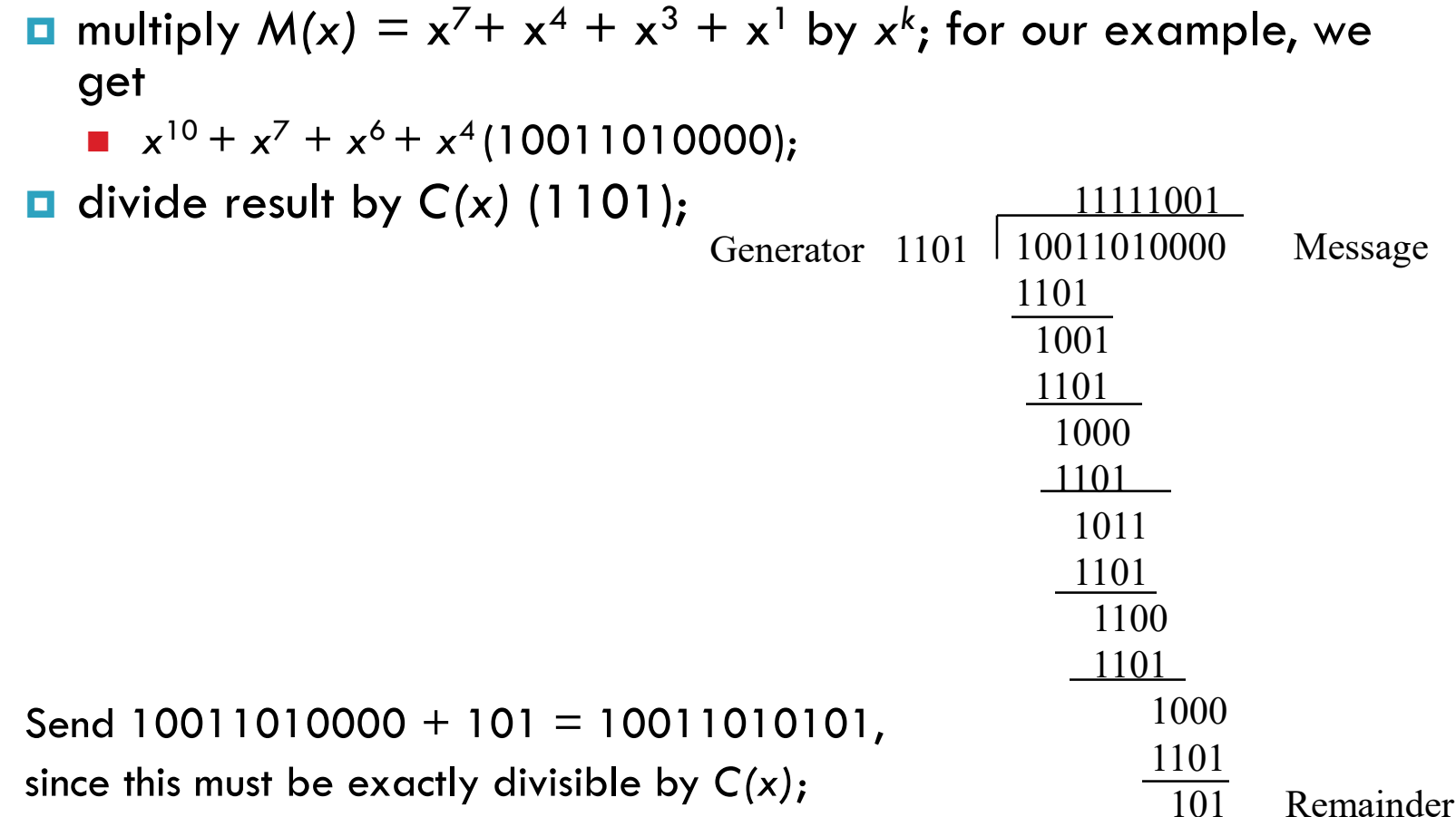

#### Further properties

- Want to ensure that G*(x)* does not divide evenly into polynomial *E(x)*.
- $\Box$  All single-bit errors, as long as the  $x^k$  and  $x^0$  terms have non-zero coefficients.
- All double-bit errors, as long as *G(x)* has a factor with at least three terms.
- Any odd number of errors, as long as *G(x)* contains the factor *(x + 1)*.
- □ Any "burst" error (i.e sequence of consecutive errored bits) for which the length of the burst is less than *k* bits.
- Most burst errors of larger than *k* bits can also be detected.